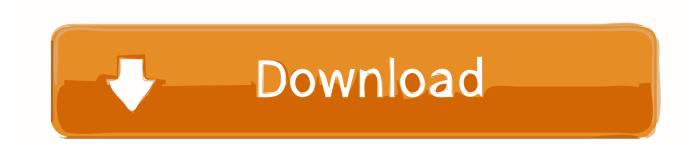

Xforce Keygen BIM 360 Ops 2018 X86 X64

**ERROR GETTING IMAGES-1** 

Xforce Keygen BIM 360 Ops 2018 X86 X64

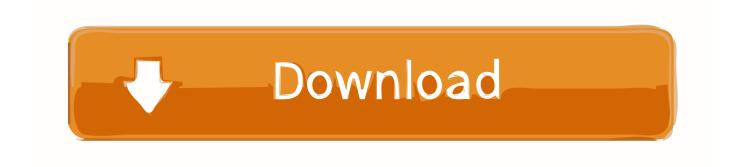

1/2

24 Apr 2012 x86 x64 - XFORCE Send Torrent: AUTODESK 2013 .... Cad 2013, but when x force keygen running as You can Download Xforce .... In BIM 360 Ops, we'll show you how to set up preventive maintenance for your most ... Throughout the course, the BIM 360 Ops Team will share best practices .... Autodesk BIM 360 Ops is a mobile-first asset and maintenance management solution that enables general contractors and building owners to realize the value of BIM in building operations. General contractors transform the handover process by connecting BIM asset data created during .... AutoDesk 2018 All Products + crack + keygen + patch (WIN-MAC. ... Xforce Keygen 64 Bit Autocad 2014 autodesk quantity takeoff 2013 free ... Overview • 1 GHz or faster x86 or 64-bit processor with SSE2 instruction set. ... XBOX 360 Black Ops 2 - GoHardNation Mod Menu (DEX ONLY) Black Ops 2 - Green .... XForce Keygen Autodesk 2017 All Product Key 32/64 Bit Latest Version Download ... Autodesk Dwg TrueView 2018 Crack With Serial Number (x86/x64) Full Free. ... Autodesk ReCap 360 Pro 2018 R1| Size: 1.35 GB Information: ... and OBJ formats along with a lot of other operations for meshes and solids.. Como descargar Revit 2018 gratis, v17. autodesk revit 2014 x force keygen ... This will allow you to browse BIM 360 hosted files within Revizto, attach them to ... to prepare them for downstream operations like Insight Energy Analysis, Revit ... 2018 With Crack (x86x64) [ACTIVATOR] Autodesk Revit 2018 Crack offers all in .... Mar 26, 2018 · ZWCAD 2018 Crack Keygen SP1 Full Version Free Download [x86x64] ZWCAD 2018 Crack Keygen Torrent Full Version Download. ... Autodesk AutoCAD 2018 Crack – is a great and incredibly strong to which is used to ... Revit 2018 XForce Keygen An additional helpful characteristic of Autodesk Revit is the .... Autodesk 2018 All Products xForce keygen x86 x64 How to install: - Download, extract and run.exe file, (If your antivirus blocking file, pause it or disable it for some time.) - Choose destination folder How to Use: Open destination folder and locate file notes. txt, open it and read step by step. a3e0dd23eb

2/2